## **Getting Help inLearningZone**

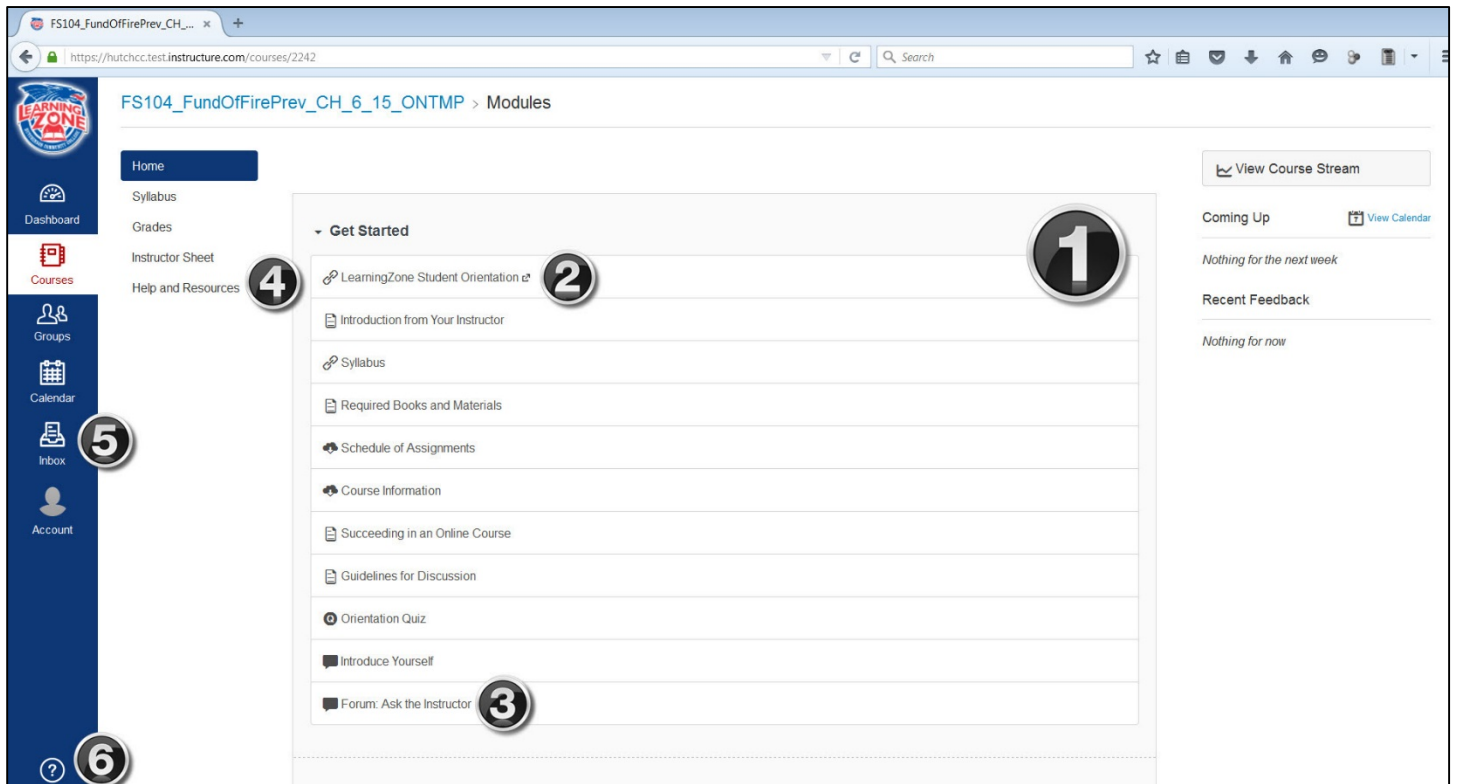

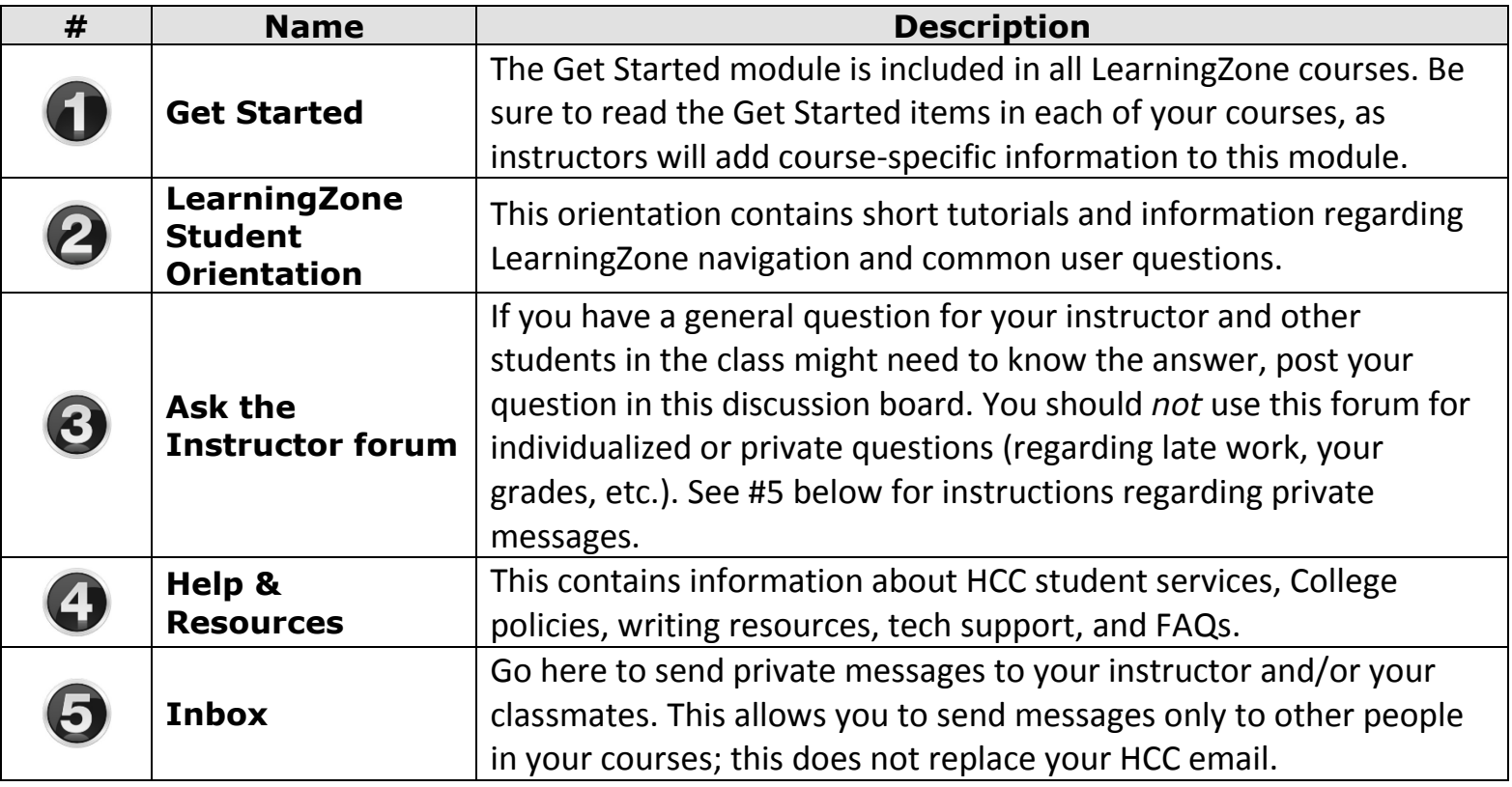

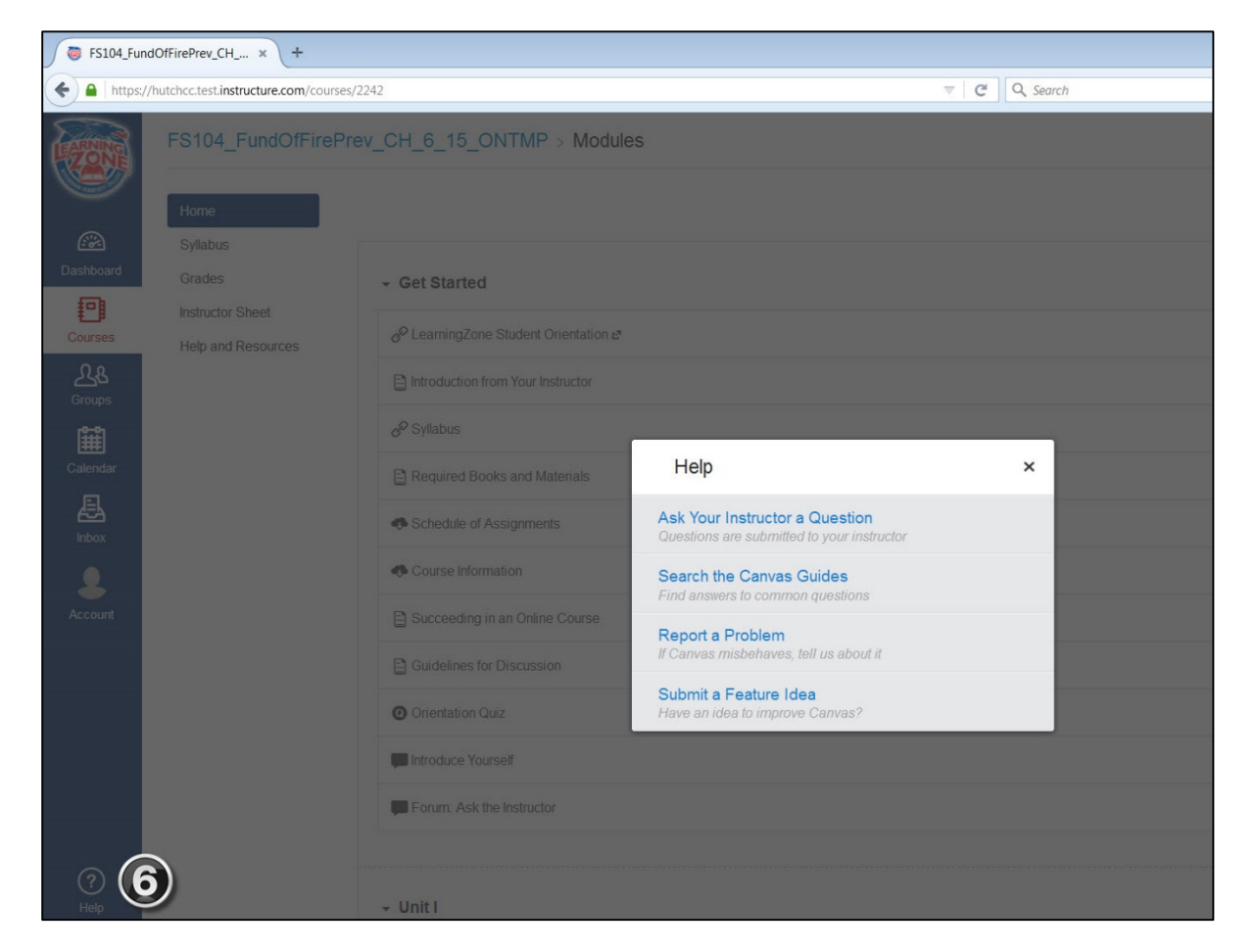

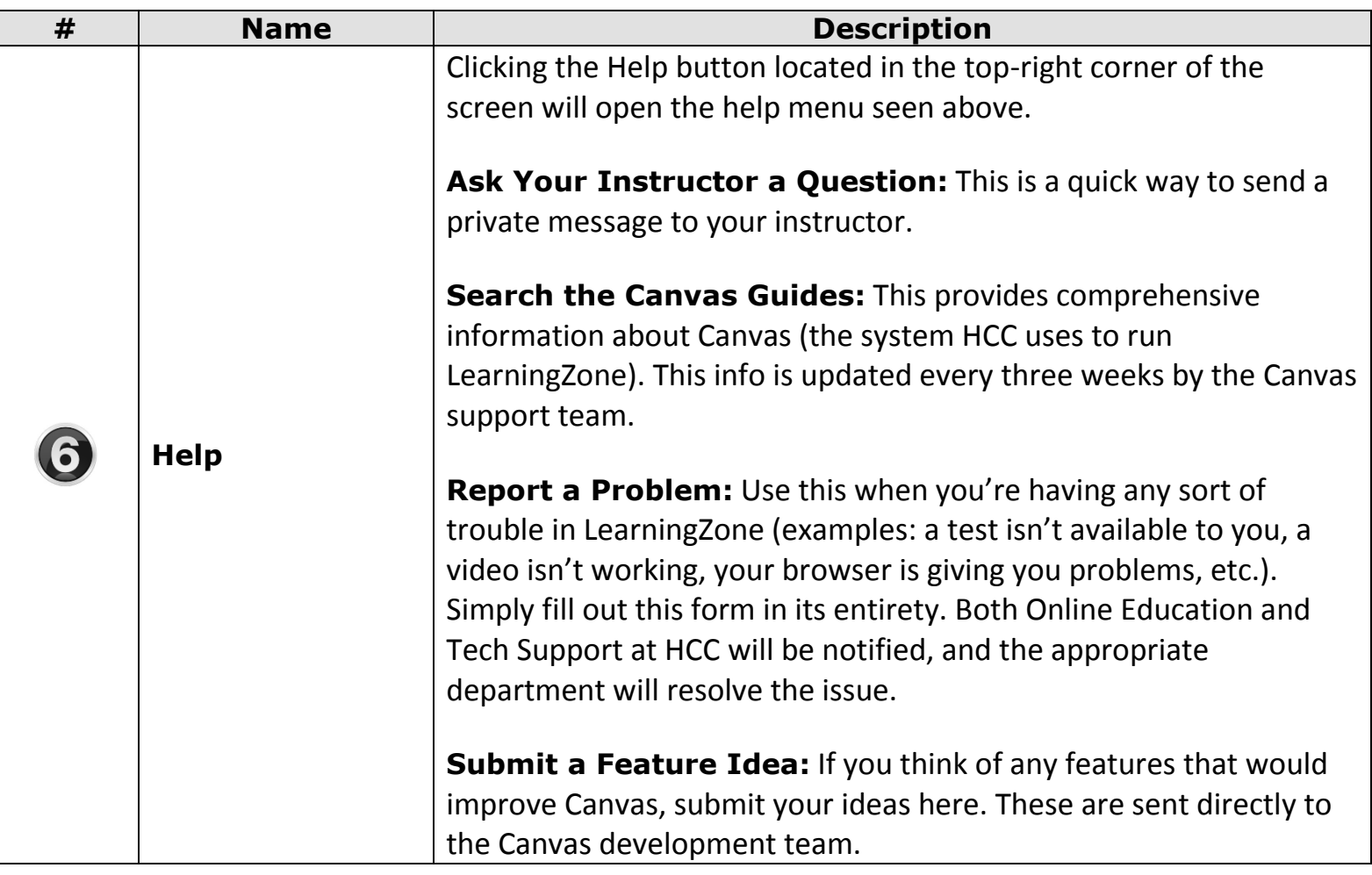